## SAP ABAP table /DSD/HH\_RADISTYT {DSD - RA: Distance Types (Text Table)}

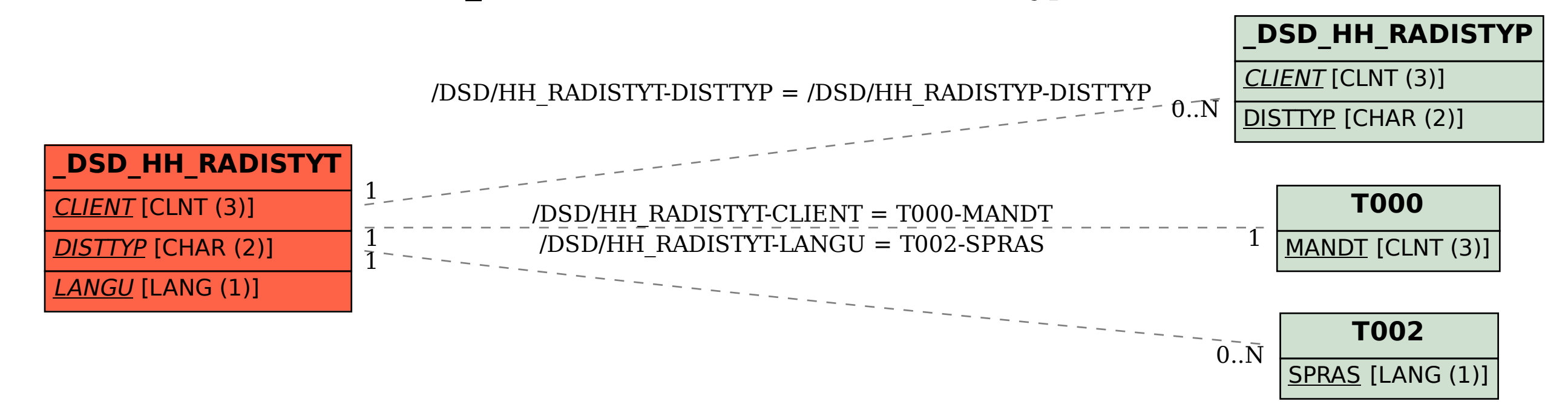